# Function space bases in the dune-functions module

# Oliver Sander

with Christian Engwer, Carsten Gräser, Katja Hanowski, and Steffen Müthing

X-DMS, Umeå, 19.6.2017

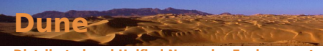

**Distributed and Unified Numerics Environment**

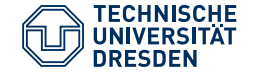

#### The case for standardization

- $\triangleright$  Very many FE codes
- $\triangleright$  Good reasons to have more than one
- $\blacktriangleright$  Lots of wheels reinvented

#### Dune: Agree on low-level components

- $\triangleright$  Set of libraries for grid-based numerical methods
	- $\blacktriangleright$  Grids
	- $\blacktriangleright$  Shape functions
	- $\blacktriangleright$  Linear algebra
	- <sup>I</sup> etc.
- $\triangleright$  Open source C++ code
- ▶ <www.dune-project.org>

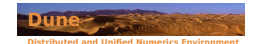

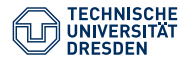

### Dune module structure

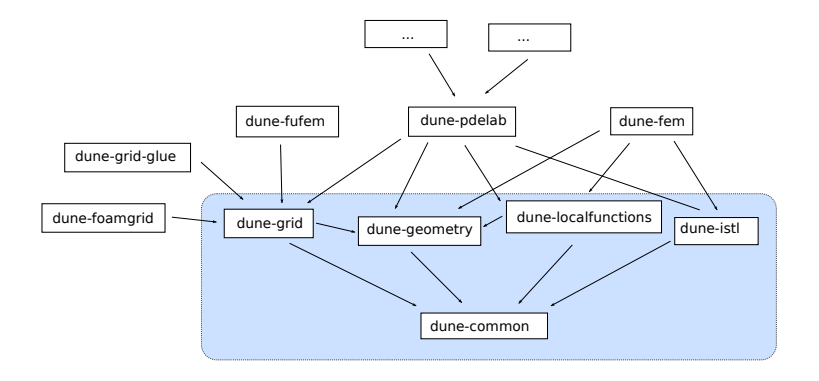

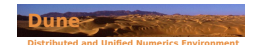

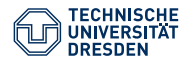

# Dune module structure

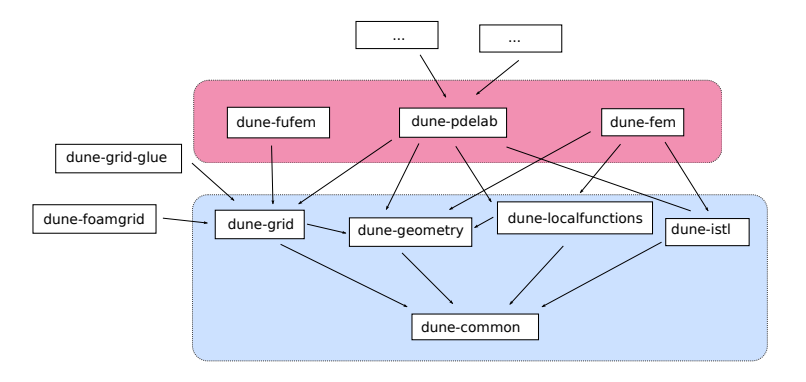

#### Discretization modules

- ► dune-fem: Focus on adaptivity, parallelism, and efficiency
- ► dune-pdelab: Very flexible and powerful—steep learning curve
- ► dune-fufem: Easy to use—less powerful

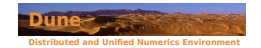

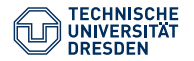

#### **Functions**

- ▶ Interface for functions  $f:\mathbb{R}^n\to\mathbb{R}^m,$  differentiable functions, grid functions, etc.
- $\blacktriangleright$  Based on callables, concepts and type erasure

#### Function space bases

- $\blacktriangleright$  Shape functions and indices
- $\blacktriangleright$  Independent from any linear algebra
- $\blacktriangleright$  Hierarchic construction of mixed FF bases

#### Infrastructure

 $\blacktriangleright$  Interpolation:

function  $+$  basis  $\Rightarrow$  coefficient vector

 $\triangleright$  VTK output of grid functions

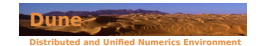

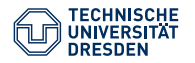

### Bases instead of spaces

#### The case for bases

- ► Grid function spaces are *not* the right abstraction
- $\triangleright$  More than one basis for the same space
	- $\blacktriangleright$  E.g., P2 nodal basis vs. hierarchical basis
	- $\triangleright$  Orthogonal vs. Lagrange DG basis
- $\triangleright$  Basis + coefficients = discrete function

#### Functionality of a basis

For any given grid element

- $\blacktriangleright$  ... get restrictions of relevant basis functions to this element
	- $\blacktriangleright$  i.e., the shape functions
	- $\blacktriangleright$  use dune-localfunctions interfaces
- $\blacktriangleright$  ... get local shape function numbers
- $\blacktriangleright$  ... get global basis function numbers

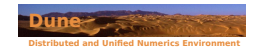

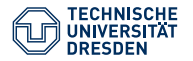

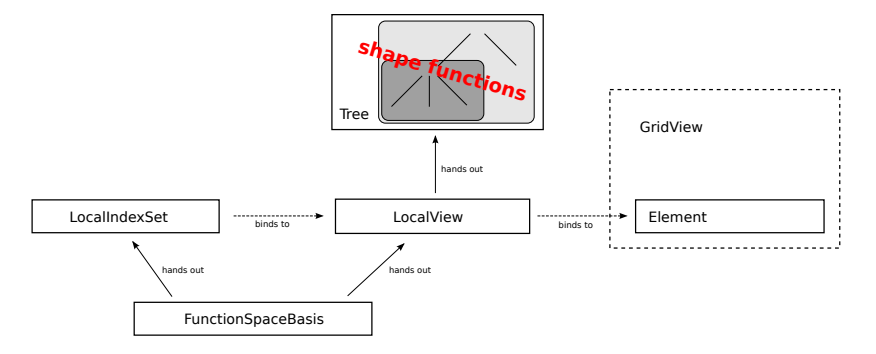

Figure: Overview of the classes making up the interface to finite element space bases

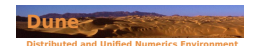

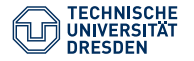

#### Implement the linear functional

$$
\ell(v) = \int_{\Omega} fv \, dx
$$

 $\blacktriangleright$  The function f is given as

std :: function<**double**(FieldVector<**double**,dim>)> f;

 $\blacktriangleright$  The result is written as a container

std :: vector<**double**> rhs;

 $\blacktriangleright$  The basis is given as an object

basis

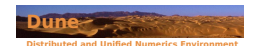

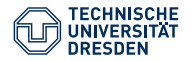

{

}

```
rhs. resize(basis.size ());
std:: fill (rhs.begin(), rhs.end(), 0.0);
auto localView = basis.localView ();
auto localIndexSet = basis.localIndexSet ();
// A loop over all elements of the grid
for (const auto& element : elements(basis.gridView()))
{
    localView.bind(element);
    localIndexSet.bind(localView);
    // Assemble the local contribution
    std :: vector<double> localRhs;
    [ assemble the local contribution ]
    // Add local contribution onto global container
    for (size_t i=0; i < localRhs.size(); i++)
        rhs[localIndex.index(i)] = localRhs[i];}
```
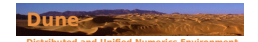

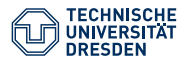

# Assembling the local contribution

*// Set of shape functions for a single element* **const auto**& localFiniteElement = localView.tree().finiteElement ();

```
// Set all entries to zero
localRhs.resize(localFiniteElement.size ());
localRhs = std :: fill (localRhs.begin(), localRhs.end(), 0.0);
```

```
// A quadrature rule
const auto& quadRule = QuadratureRules<double, dim>::rule(element.type(), order);
```

```
// Loop over all quadrature points
for (const auto& quadPoint : quadRule)
```
{

}

```
// Position of the current quadrature point in the reference element
const auto quadPos = quadPoint.position();
```

```
// The multiplicative factor in the integral transformation formula
const double integrationElement = element.geometry().integrationElement(quadPos);
```

```
double functionValue = f(element.geometry().global(quadPos));
```

```
// Evaluate all shape function values at this point
std :: vector<FieldVector<double,1> > shapeFunctionValues;
localFiniteElement.localBasis (). evaluateFunction(quadPos, shapeFunctionValues);
```

```
// Actually compute the vector entries
for (size_t i=0; i < localRhs.size(); i++)
    localRhs[i ] += shapeFunctionValues[i] ∗ functionValue ∗ quadPoint.weight() ∗ integrationElement;
```
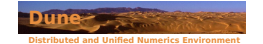

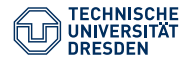

# Tree representation of composite bases

Systematic construction of basis for vector-valued spaces

- $\blacktriangleright$  Tensor products of simpler basis
- $\triangleright$  Taylor–Hood:  $B_{\text{TH}} = (P_2 \otimes P_2 \otimes P_2) \otimes P_1$

#### Tree representation

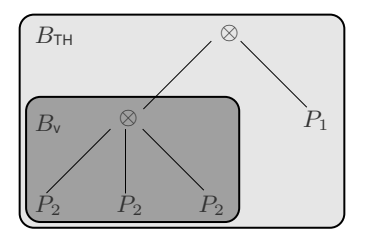

Systematic construction of

- $\triangleright$  orderings
- $\blacktriangleright$  multi-indices

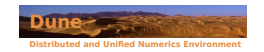

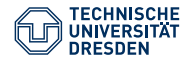

Taylor–Hood basis: lexicographic ordering

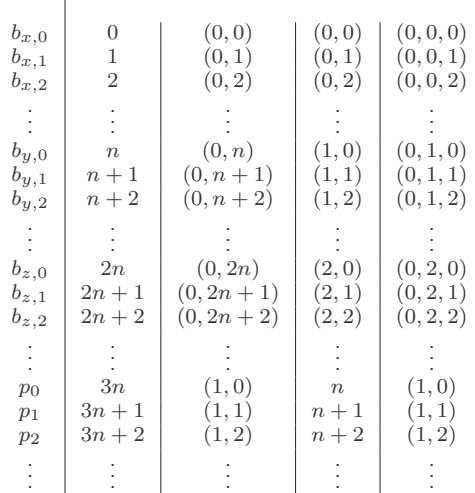

Possible index types for lexicographic ordering of the velocity basis functions

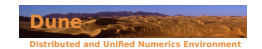

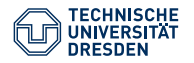

Taylor–Hood basis: interleaved ordering

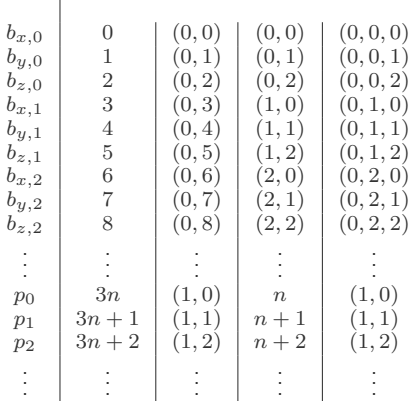

Possible index types for interleaved ordering of the velocity basis functions

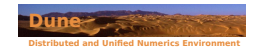

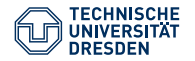

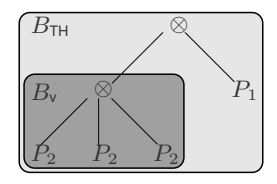

#### Leaf nodes

- <sup>I</sup> const FiniteElement& finiteElement() const
- $\triangleright$  size\_type localIndex(size\_type i) const

#### Inner nodes

- ▶ PowerNode: Combines identical subtrees
- $\triangleright$  CompositeNode: Combines differing subtrees

#### Node access

 $\blacktriangleright$  tree.child $(a,b,c,...),$ 

with  $a,b,c,...$  either int or std::integral\_constant<size\_type,.>

Example:  $tree \cdot child(\_0, 0)$ : first component of velocity basis

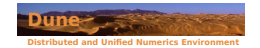

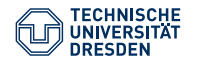

#### How to set up a Taylor–Hood space

```
using namespace Functions::BasisBuilder;
static const std:: size t k = 1; // pressure order
```

```
auto taylorHoodBasis = makeBasis(
 gridView,
 composite(
   power<dim>(
     lagrange < k+1),
      flatInterleaved ()),
   lagrange < k > ()));
```
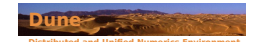

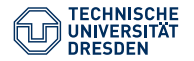

#### How to set up a Taylor–Hood space

```
using namespace Functions::BasisBuilder;
static const std:: size t k = 1; // pressure order
```

```
auto taylorHoodBasis = makeBasis(
 gridView,
 composite(
   power<dim>(
     lagrange < k+1),
      flatInterleaved ()).
   lagrange < k > ()
  ));
```
#### Basis implementations

- $\blacktriangleright$  POkNodalBasis
- $\blacktriangleright$  LagrangeDGBasis
- **B** BSplineBasis
- $\blacktriangleright$  RannacherTurekBasis
- $\blacktriangleright$  ... more to come

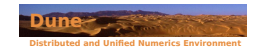

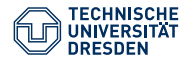

# Function space bases for XFEM spaces

#### XFEM: eXtended Finite Element method

 $\triangleright$  Extend standard basis by additional problem-specific basis functions

#### XFEM for fracture mechanics problems:

- $\blacktriangleright$  Lagrange basis
- $\blacktriangleright$  Heaviside enrichment along the crack
- $\triangleright$  Singularity enrichment near the crack tip

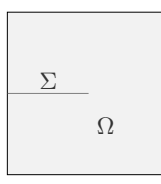

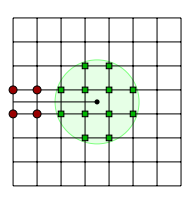

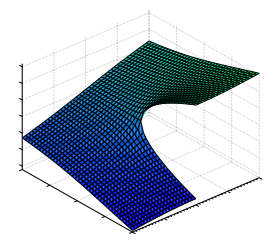

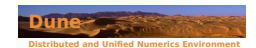

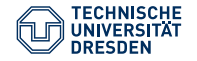

#### Generic basis enhancement

Example: enhance second-order Lagrange basis by fracture XFEM functions

**using** XFEMBasis = Functions::FractureXFEMBasis<PQkNodalBasis<GridView,2>, InteractionDetector>;

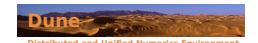

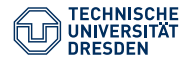

#### Generic basis enhancement

 $\triangleright$  Example: enhance second-order Lagrange basis by fracture XFEM functions

```
using XFEMBasis = Functions::FractureXFEMBasis<PQkNodalBasis<GridView,2>,
                                               InteractionDetector>;
```
#### Interface extensions for shape functions

 $\triangleright$  Direct access to jumps  $\llbracket \phi_i \rrbracket$  and averages  $\{\phi_i\}$ 

**void** LocalBasis::jump(**const** DomainType& localPoint, std :: vector<RangeType>& out) **const**:

**void** LocalBasis::average(**const** DomainType& localPoint, std :: vector<RangeType>& out) **const**;

 $\triangleright$  Assume that evaluation will only occur on the fracture, e.g.,

$$
[\![H\phi_i]\!]=2\phi_i
$$

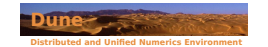

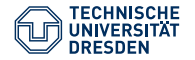

Darcy flow on fractured porous medium [Martin, Jaffré, Roberts]

- $\blacktriangleright p^{\Omega}, r^{\Omega}$ : bulk pressure and test function
- $\blacktriangleright p^{\Sigma}$ : Fracture pressure

(Some of the) weak coupling terms:

$$
\begin{split} \frac{1}{2\xi-1}\Big(\frac{4K^{\nu}}{b}\{p^{\Omega}\},\{r^{\Omega}\}\Big)_{\Sigma} + \Big(\frac{K^{\nu}}{b}\llbracket p^{\Omega}\rrbracket,\llbracket r^{\Omega}\rrbracket\Big)_{\Sigma} \\ -\frac{1}{2\xi-1}\Big(\frac{4K^{\nu}}{b}p^{\Sigma},\{r^{\Omega}\}\Big)_{\Sigma} \end{split}
$$

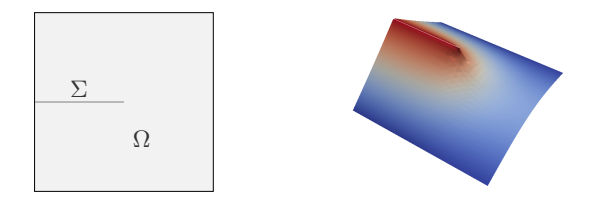

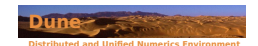

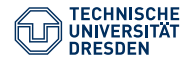

```
auto bulkLocalView = bulkBasis.localView();
auto bulkLocalIndexSet = bulkBasis.localIndexSet();
```

```
auto fractureLocalView = fractureBasis.localView ();
auto fracturelocalIndexSet = fractureBasis.localIndexSet();
```

```
// loop over all intersections between bulk grid and fracture grid
for (const auto& intersection : intersections (glue))
{
  bulkLocalView.bind(intersection. inside ());
  bulkLocalIndexSet.bind(bulkLocalView);
```
**const auto**& bulkLocalFiniteElement = bulkLocalView.tree().finiteElement();

fractureLocalView.bind(intersection .outside ()); fractureLocalIndexSet.bind(fractureLocalView); **const auto**& fractureLocalFiniteElement = fractureLocalView.tree().finiteElement;

- *//* − *Set up data structures for shape function values, jumps, and averages*
- *//* − *Initialize the local matrix*
- *//* − *Request a quadrature rule*

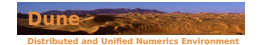

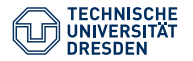

{

*// Loop over all quadrature points* **for** (**const auto**& quadPoint : quadRule)

*// get quadrature point coordinates in the bulk and fracture elements* **const auto** localInBulk = intersection .geometryInInside().global(quadPoint.position ()); **const auto** localInInterface = intersection .geometryInOutside().global(quadPoint.position());

*// Determinant term from the integral transformation formula* **double** integrationElement = intersection.geometry().integrationElement(quadPoint.position());

*// Get jumps and averages of bulk shape functions* bulkLocalFiniteElement.localBasis().evaluateJump(localInBulk, jump); bulkLocalFiniteElement.localBasis().evaluateAverage(localInBulk, average);

*// Get values of fracture shape functions*

fractureLocalFiniteElement.localBasis (). evaluateFunction ( localInInterface , values fracture );

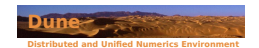

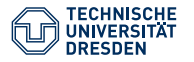

$$
\frac{1}{2\xi-1}\Big(\frac{4K^{\nu}}{b}\{p^{\Omega}\},\{r^{\Omega}\}\Big)_{\Sigma}+\Big(\frac{K^{\nu}}{b}\llbracket p^{\Omega}\rrbracket,\llbracket r^{\Omega}\rrbracket\Big)_{\Sigma}-\frac{1}{2\xi-1}\Big(\frac{4K^{\nu}}{b}p^{\Sigma},\{r^{\Omega}\}\Big)_{\Sigma}
$$

**double** z = quadPoint.weight() ∗ integrationElement;

```
// Bulk i
for (int i = 0; i < volDOF; ++i)
{
  // Bulk j
 for (int \ni = 0; \ni < volDOF; ++i)
  {
    \text{localMatrix}[\text{i} \mid \text{j} \mid += z * (1.0 / (2.0 * x \cdot i - 1.0)) + (4.0 * K \cdot \text{nu/b}) * \text{average}[i] * \text{average}[i];localMatrix[i][j] += z * K_nu/b * jump[i] * jump[i];}
  // Interface j
 for (int j = volDOF; j < totalDOF; ++j)
  {
    double zij = z * (1.0 / (2.0∗xi−1.0)) * (4.0*K_nu/b) * average[i] * values_fracture [j -volDOF];
    localMatrix [ i ][ j ] −= zij;
    localMatrix [ j ][ i ] −= zij;
  }
}
```
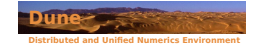

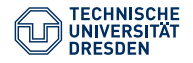

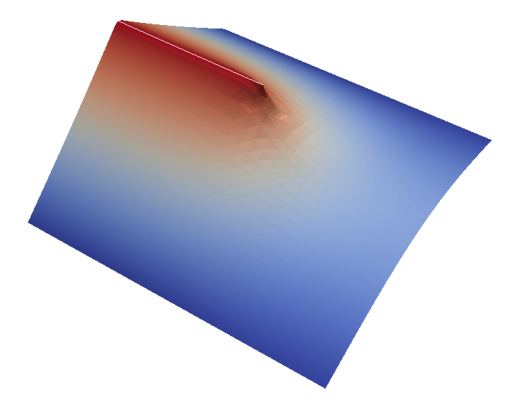

#### Further information

<sup>I</sup> <www.dune-project.org/modules/dune-functions>

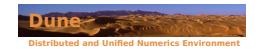

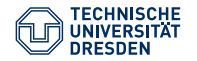